#### **ΑΣΚΗΣΗ 4<sup>η</sup>**

### **Υπολογισµός χωρητικότητας καναλιού για κανάλι περιορισµένου εύρους ζώνης µε προσθετικό, λευκό θόρυβο κατανοµής Gauss**

### **4.1 Σκοπός της άσκησης**

Σκοπός της άσκησης είναι να υπολογιστεί και να αναπαρασταθεί η χωρητικότητα ενός καναλιού επικοινωνίας *περιορισµένου εύρους ζώνης συχνοτήτων* (bandlimited channel) σε συνάρτηση με το εύρος ζώνης του καναλιού και με το λόγο σήμα προς θόρυβο (Signal-to-Noise Ratio) στην έξοδο του καναλιού. Ο θόρυβος του καναλιού επικοινωνίας θεωρείται λευκός, προσθετικός, θόρυβος Gauss δηλαδή θεωρούµε κανάλι επικοινωνίας AWGN.

#### **4.2 Θεωρητικό µέρος**

Για την επρίπτωση ενός καναλιού επικοινωνίας, εκτός από το µοντέλο του δυαδικού συµµετρικού καναλιού, ένα ενδιαφέρον µοντέλο καναλιού που συναντάται στην πράξη συνεχώς είναι το µοντέλο του καναλιού περιορισµένου εύρους ζώνης συχνοτήτων στο οποίο η εκπεµπόµενη ισχύς του σήµατος παρουσιάζει ένα πάνω όριο (περιορισµός της ισχύος εκποµπής σε µία µέγιστη τιµή) και ο θόρυβος είναι AWGN θόρυβος, [10]. Αν υποτεθεί ότι ο θόρυβος έχει φασματική πυκνότητα  $N_0$ , η εκπεμπόμενη ισχύς είναι ίση με P και το εύρος ζώνης συχνοτήτων είναι W τότε ο C.Shannon, θεωρούµενος πατέρας της θεωρίας πληροφορίας και παγκοσμίως γνωστός μαθηματικός και ερευνητής [6,7], απέδειξε τη σηµαντικότατη επόµενη έκφραση για τη χωρητικότητα C (σε bits/sec) του συγκεκριµένου καναλιού επικοινωνίας:

$$
C = W \cdot \log_2\left(1 + \frac{P}{N_0 \cdot W}\right) \tag{4.1}
$$

Αποδεικνύεται, ότι όταν ο λόγος  $\frac{\rm P}{\rm N_0}$ τείνει στο άπειρο, τότε και η χωρητικότητα

του καναλιού C τείνει στο άπειρο δηλαδή η αύξηση της ισχύος εκποµπής µπορεί να οδηγήσει σε αύξηση του ρυθµού εκποµπής των δεδοµένων (σε bits/sec). Αντίστοιχα, όταν το εύρος ζώνης του καναλιού W, τείνει στο άπειρο η χωρητικότητα του καναλιού C τείνει σε συγκεκριμένη τιμή η οποία προσδιορίζεται από το λόγο  $\frac{\rm P}{\rm N_0}$ , όπως φαίνεται από την

επόµενη σχέση, [5,11]:

$$
\lim_{W \to \infty} C = \lim_{W \to \infty} W \cdot \log_2 \left( 1 + \frac{P}{N_0 \cdot W} \right) = \frac{P}{N_0 \cdot \ln 2} = 1.4427 \cdot \frac{P}{N_0}
$$
(4.2)

δηλαδή η αύξηση του εύρους συχνοτήτων του καναλιού απεριόριστα δενοδηγεί σε αντίσοιχη αύξηση του ρυθµού εκποµπής δεδοµένων.

## **4.3 Εργαστηριακό µέρος**

1. Να γράψετε στο MATLAB πρόγραµµα υπολογισµού και αναπαράστασης της χωρητικότητας καναλιού C µε εύρος ζώνης συχνοτήτων W=3000Hz σε συνάρτηση µε το λόγο  $\frac{P}{N_0}$  (να δώσετε τιμές στο λόγο  $\frac{P}{N_0}$  από –20 έως 30dB)(θεωρείστε τη σχέση (4.1).

2. Να γράψετε στο MATLAB πρόγραµµα υπολογισµού και αναπαράστασης της χωρητικότητας καναλιού C με λόγο  $\frac{\mathrm{P}}{\mathrm{N}_0}$  ίσο με 25dB σε συνάρτηση με το εύρος ζώνης συχνοτήτων του καναλιού W.

## **Πρόγραµµα**

echo on

pn0\_db= $[-20:0.1:30]$ ;

pn0=10. $\gamma$ (pn0\_db./10);

capacity= $3000.*log2(1+pn0/3000);$ 

pause % Press a key to see a plot of channel capacity versus  $P/N_0$ 

clf

semilogx(pn0, capacity)

title('Capacity vs P/N0 in an AWGN channel') xlabel('P/No'); ylabel('Channel Capacity (bits/second)'); clear w=[1:10,12:2:100,105:5:500, 510:10:5000,5025:25:20000,20050:50:100000]; pn0 $db=25$ ; pn0=10. $\degree$ (pn0\_db./10); capacity=w.\*log2(1+pn0./w); pause % Press a key to see a plot of channel capacity versus bandwith

clf

semilogx(w, capacity), grid on; title('Capacity vs bandwidth in an AWGN channel')

xlabel('Bandwidth (Hz)'); ylabel('Channel Capacity (bits/second)');

# **Εξήγηση Προγράµµατος**

Στην αρχή του προγράμματος ορίζουμε το λόγο  $\frac{\rm P}{\rm N_0}$  με τη βοήθεια της εντολής: pn0\_db=[-20:0.1:30]; (4.3)

Στη µεταβλητή *pn0\_db* δίνουµε τιµές από –20 έως 30 dB (σύµφωνα µε την εκφώνηση της άσκησης). Στη συνέχεια προχωράµε µε την επόµενη εντολή, στη µετατροπή των τιμών της μεταβλητής  $pn0\_db$  σε καθαρό αριθμό διότι στη σχέση (4.1) ο λόγος  $\frac{\rm P}{\rm N}_{\rm o}$ 

πρέπει να είναι εκφρασµένος σε καθαρό αριθµό:

$$
pn0=10.^(pn0_db./10);
$$
 (4.4)

Η χωρητικότητα (capacity) του καναλιού εύρους ζώνης W=3000Hz, υπολογίζεται µε την επόµενη εντολή:

$$
capacity=3000.*log2(1+pn0/3000); \t(4.5)
$$

εφαρµόζοντας άµεσα τη σχέση (4.1).

Στη συνέχεια µε το πάτηµα ενός κουµπιού (*pause % Press a key to see a plot of channel capacity versus P/N0*) εµφανίζεται η γραφική παράσταση της χωρητικότητας C του AWGN καναλιού (εκφρασµένη σε bits/sec) σε συνάρτηση µε το λόγο N  $_{\rm 0}$ <u>P</u> για την

περίπτωση που το εύρος ζώνης του καναλιού είναι ίσο µε W=3000Hz (εικόνα 4.1). Η γραφική παράσταση έχει τον άξονα x λογαριθµικό µέσω της εντολής:

$$
semilogx(pn0, capacity) \tag{4.6}
$$

ενώ η όλη γραφική παράσταση (εικόνα 4.1) έχει τίτλο (*title*) µε τη βοήθεια της εντολής:

$$
title('Capacity vs P/NO in an AWGN channel')
$$
\n
$$
(4.7)
$$

Στους δύο άξονες x και y, δίνουµε αντίστοιχες ονοµασίες µέσω των εντολών:

## xlabel('P/No'); ylabel('Channel Capacity (bits/second)');(4.8)

Μετά από τη συγκεκριµένη έξοδο του προγράµµατος, είναι απαραίτητο όλες οι µεταβλητές που έχουν ήδη χρησιµοποιηθεί να πάρουν την τιµή 0. Αυτό πετυχαίνεται µε την εντολή:

$$
Clear \t(4.9)
$$

Έτσι στη συνέχεια προχωρούµε στη πραγµατοποίηση της γραφικής παράστασης της χωρητικότητας C του AWGN καναλιού σε συνάρτηση µε το εύρος ζώνης συχνοτήτων W του καναλιού. Έτσι δίνουμε αργικά τιμές στο W με την εντολή:

$$
w=[1:10, 12:2:100, 105:5:500, 510:10:5000, 5025:25:20000, 20050:50:100000]; \quad (4.10)
$$

Από την εκφώνηση της άσκησης πρέπει να είναι:  $\overline{\rm N}_0$  $\frac{\text{P}}{\text{P}}$ =25dB. Έτσι με τις επόμενες

δύο εντολές δίνουμε αυτή τη τιμή στο λόγο  $\frac{\rm P}{\rm N_{_0}}$  και τον μετατρέπουμε σε καθαρό αριθμό όπως απαιτεί η σχέση (4.1):

$$
pn0_db=25; \t(4.11)
$$

pn0=10. $\degree$ (pn0\_db./10);

Ο υπολογισµός της χωρητικότητας C του καναλιού πραγµατοποιείται µέσω της εντολής:

$$
capacity=w.*log2(1+pn0./w); \qquad (4.12)
$$

ενώ µε το πάτηµα ενός κουµπιού (*pause % Press a key to see a plot of channel capacity versus bandwith*) λαµβάνουµε την αντίστοιχη έξοδο (εικόνα 4.2). Ο άξονας x ζητάµε να είναι λογαριθµικός και θέτουµε *ονοµασίες* (*label*) στους άξονες και *τίτλο* (*title*) στη γραφική παράσταση µέσω των επόµενων εντολών:

> semilogx(w, capacity), grid on; title('Capacity vs bandwidth in an AWGN channel') (4.13)

xlabel('Bandwidth (Hz)'); ylabel('Channel Capacity (bits/second)');

### **Έξοδος προγράµµατος**

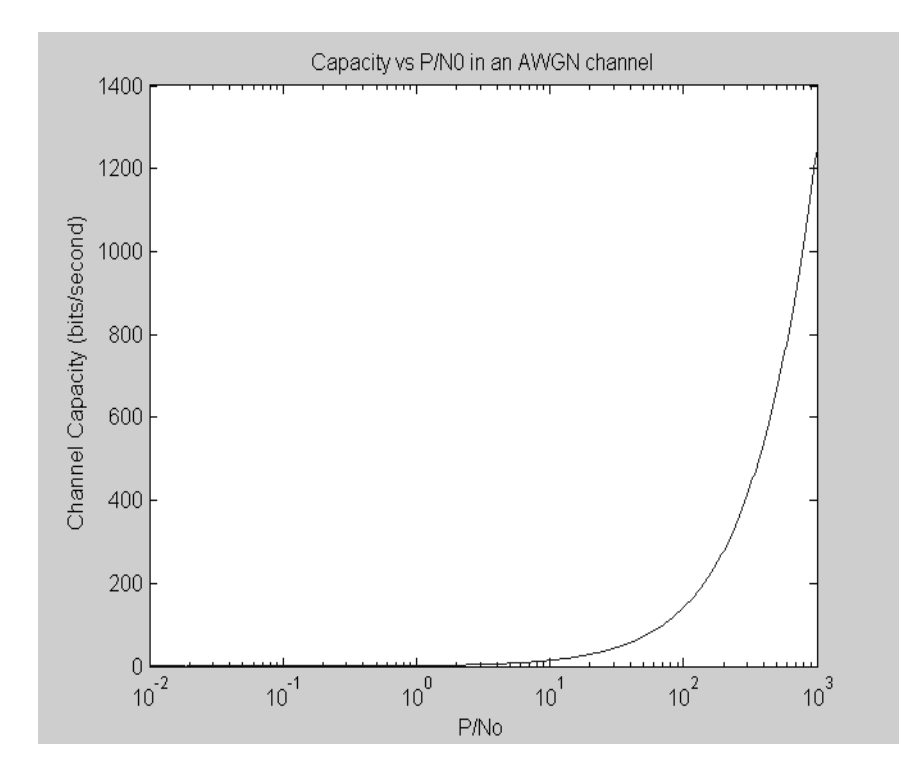

**Εικόνα 4.1** Χωρητικότητα (channel capacity) (σε bits/sec) AWGN καναλιού περιορισµένου εύρους ζώνης σε συνάρτηση µε το λόγο  $N_{\rm \; 0}$ <u>P (</u>εκπεμπόμενη ισχύς προς φασµατική πυκνότητα θορύβου του καναλιού επικοονωνίας) για εύρος ζώνης του καναλιού ίσο µε W=3000Hz (*Έξοδος από εκτέλεση του προγράµµατος στο MATLAB).*

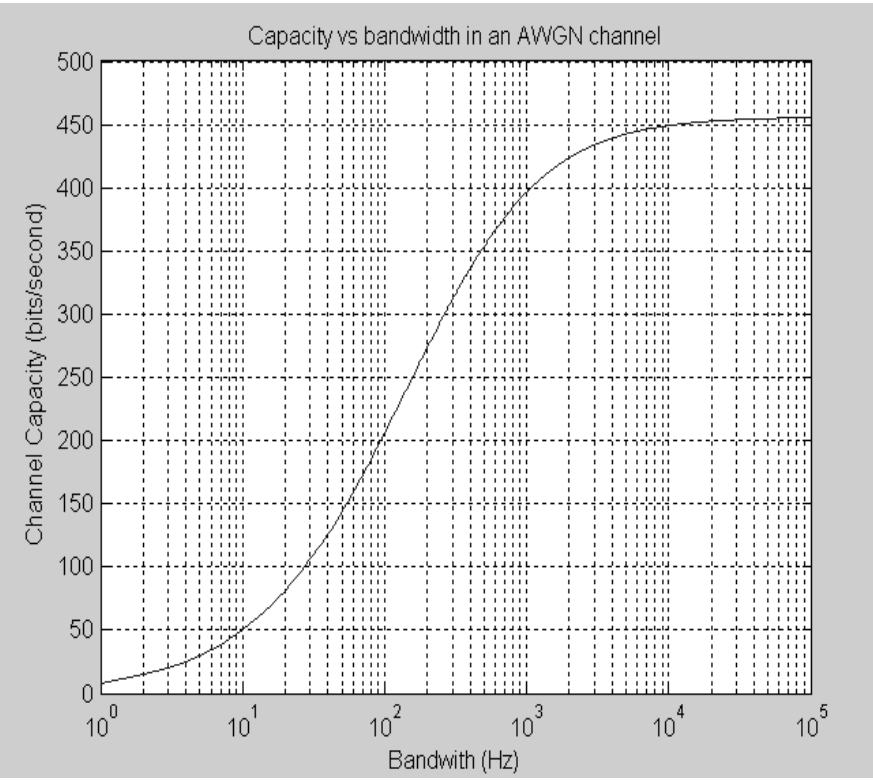

**Εικόνα 4.2** Χωρητικότητα (channel capacity) AWGN καναλιού (σε bits/sec) περιορισµένου εύρους ζώνης σε συνάρτηση µε το εύρος ζώνης του καναλιού (Bandwidth) (σε Hz) για  $N_{\rm \, 0}$ <sup>P</sup> =25dB (*Έξοδος από εκτέλεση του προγράµµατος στο MATLAB).*

### **4.4 Πρόσθετες εργασίες**

- 1. Ποια η χωρητικότητα καναλιού ενός AWGN καναλιού επικοινωνάς εύρους ζώνης συχνοτήτων 5000 Hz με λόγο $\frac{1}{\rm N_0}$ P  $=25dB;$
- 2. Ποια η χωρητικότητα AWGN καναλιού με λόγο  $\frac{\text{P}}{\text{N}_0}$ =30 dB και εύρος ζώνης ίσο µε W=3000 Hz;
- 3. Εξηγείστε αναλυτικά το παρακάτω πρόγραµµα, µετά την εκτέλεσή του, όπως και την αντίστοιχη έξοδό του στο MATLAB:

### **Πρόγραµµα**

```
echo off 
w=[1:5:20,25:20:100,130:50:300,400:100:1000,1250:250:5000,5500:500:10000]; 
pn0_db=[-20:1:30];
pn0=10.\degree(pn0_db./10);
for i=1:45for j=1:51c(i,j)=w(i)*log2(1+pn0(j)/w(i));end 
end 
echo on 
k=[0.9, 0.8, 0.5, 0.6];
s=[-70,35];
```
 $surfl(w, pn0_db, c', s, k)$ title('capacity vs.bandwidth and SNR')

4. Να αποδείξετε με μαθηματικό τρόπο τη σχέση (4.2) (σας δίνεται ότι  $\lim_{x\to\infty} \left(1+\frac{1}{x}\right)^x = e$ .